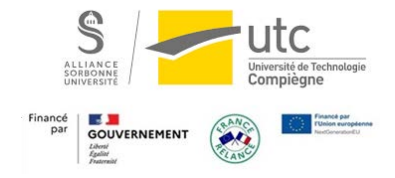

# Démo : Évaluation par les pairs (activité « Atelier ») par un étudiant

# Page d'accueil de l'atelier

## Médian 2<sup>o</sup>

## Phase de remise

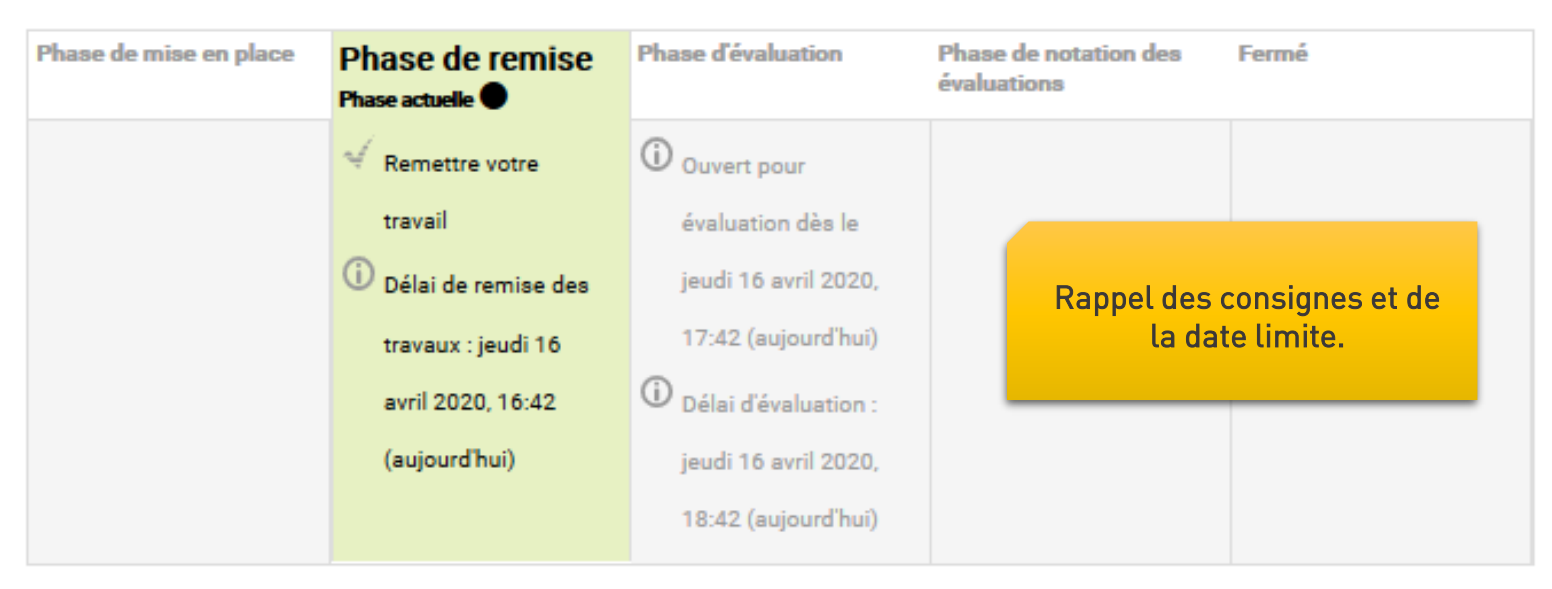

### Instructions pour la remise du travail -

document pdf uniquement à l'heure, aucun retard ne sera toléré !

### Votre travail remis -

Vous n'avez pas encore remis votre travail

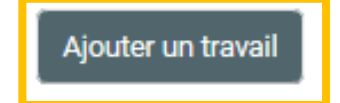

# Dépôt du devoir – texte en ligne

### Médian 2

### Mon travail remis

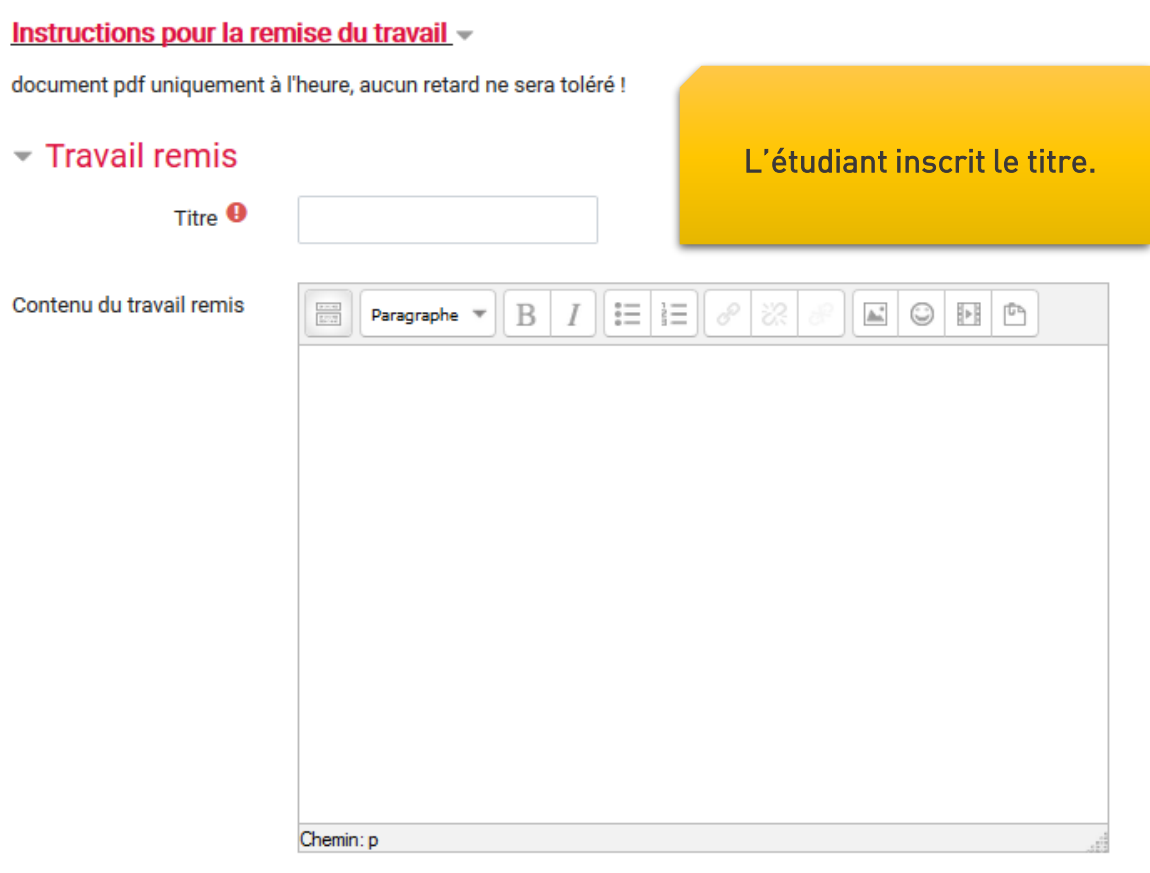

Nombre maximal d'annexes jointes

 $\mathbf{1}$ 

# Dépôt du devoir – fichier

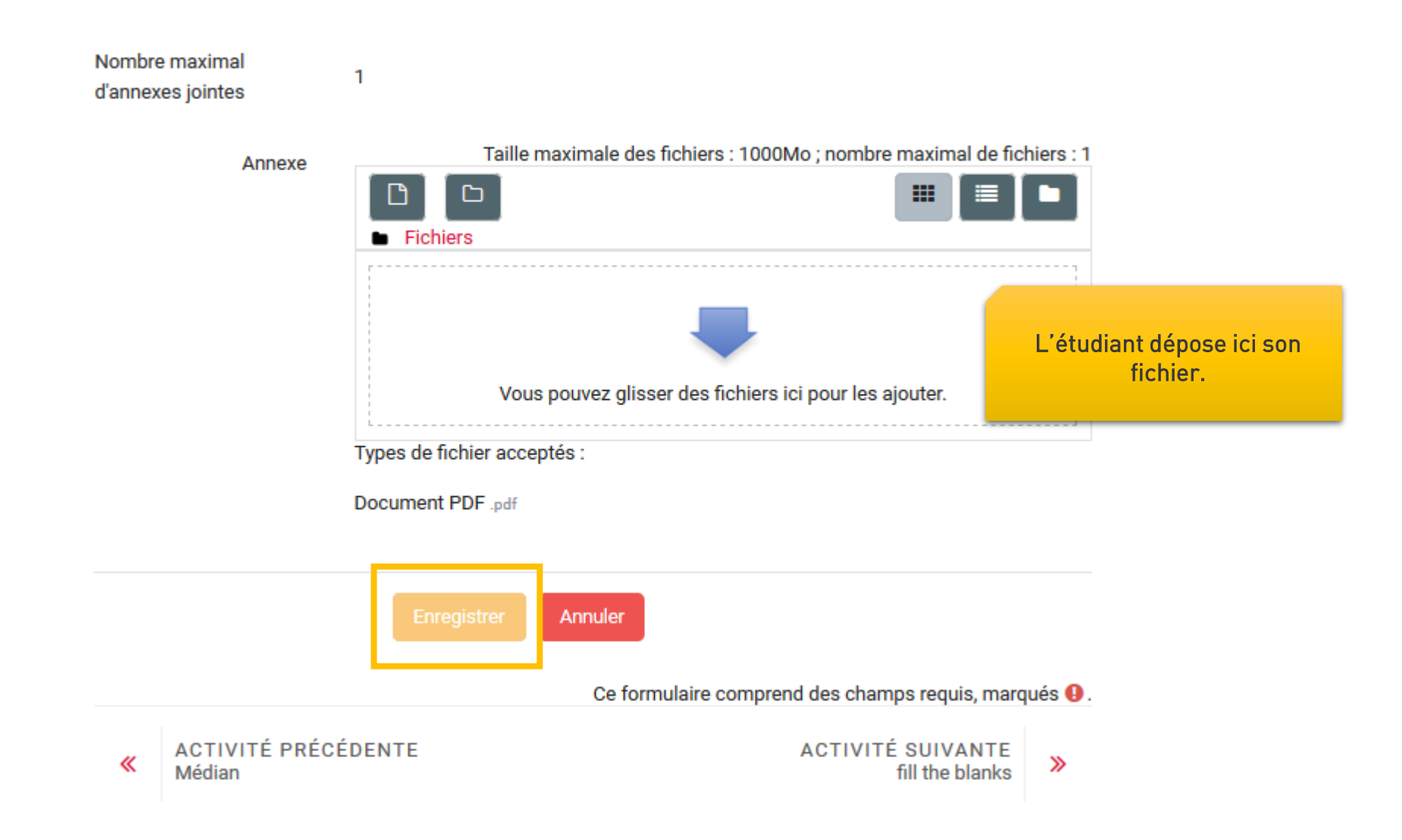

# **Modification si besoin**

## Médian 2

Mon travail remis

Instructions pour la remise du travail -

document pdf uniquement à l'heure, aucun retard ne sera toléré !

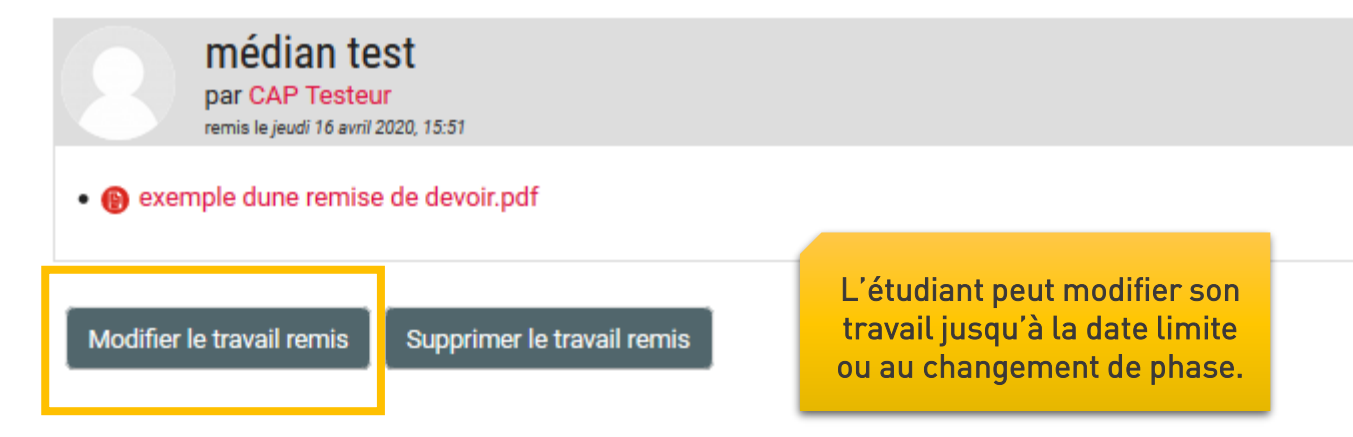

# **Évaluation de** ses camarades

## Médian 2 o

## Phase d'évaluation

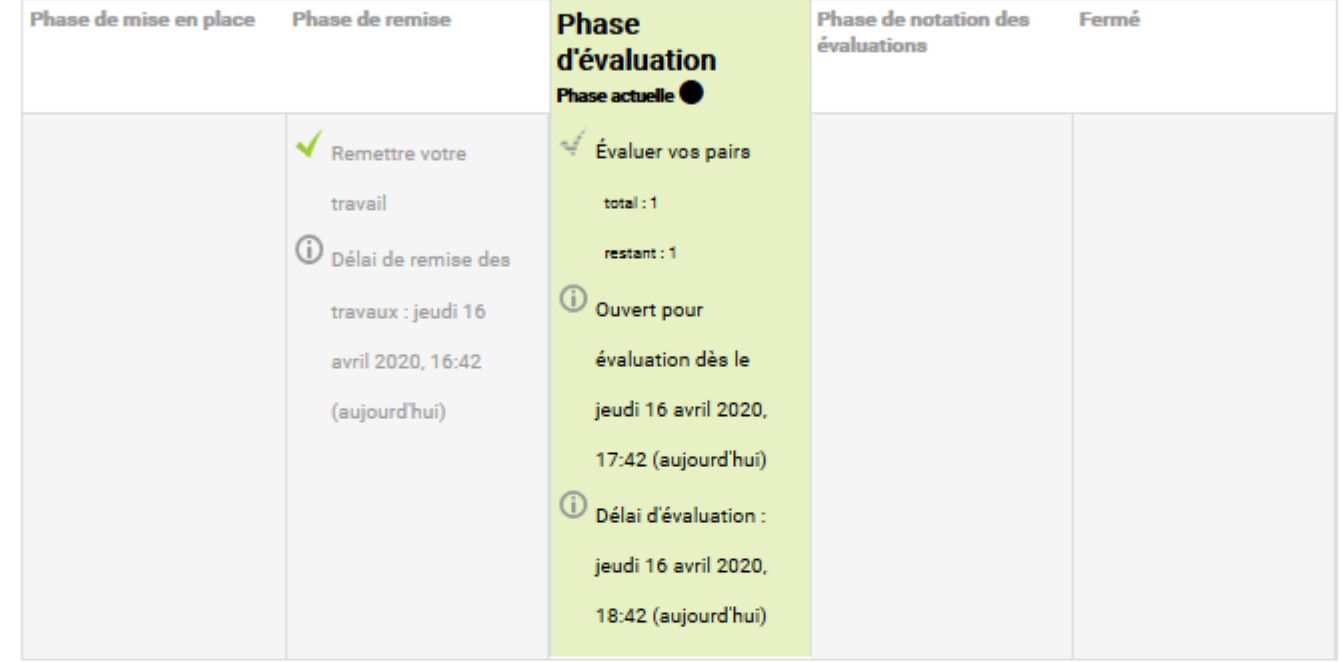

Votre travail remis >

Instructions pour l'évaluation -

Soyez gentils et cohérents

Travaux à évaluer -

devoir test par Abot Léa-Ens<br>remis le jeudi 16 avril 2020, 15:58 Pas encore de note

Évaluer

# **Évaluation de** ses camarades

L'étudiant corrige selon les critères paramétrés par l'enseignant.

## Médian 2

Travail évalué

devoir test par Abot Léa-Ens remis le jeudi 16 avril 2020, 15:58

• @ exemple dune remise de devoir.pdf

### Instructions pour l'évaluation -

Soyez gentils et cohérents

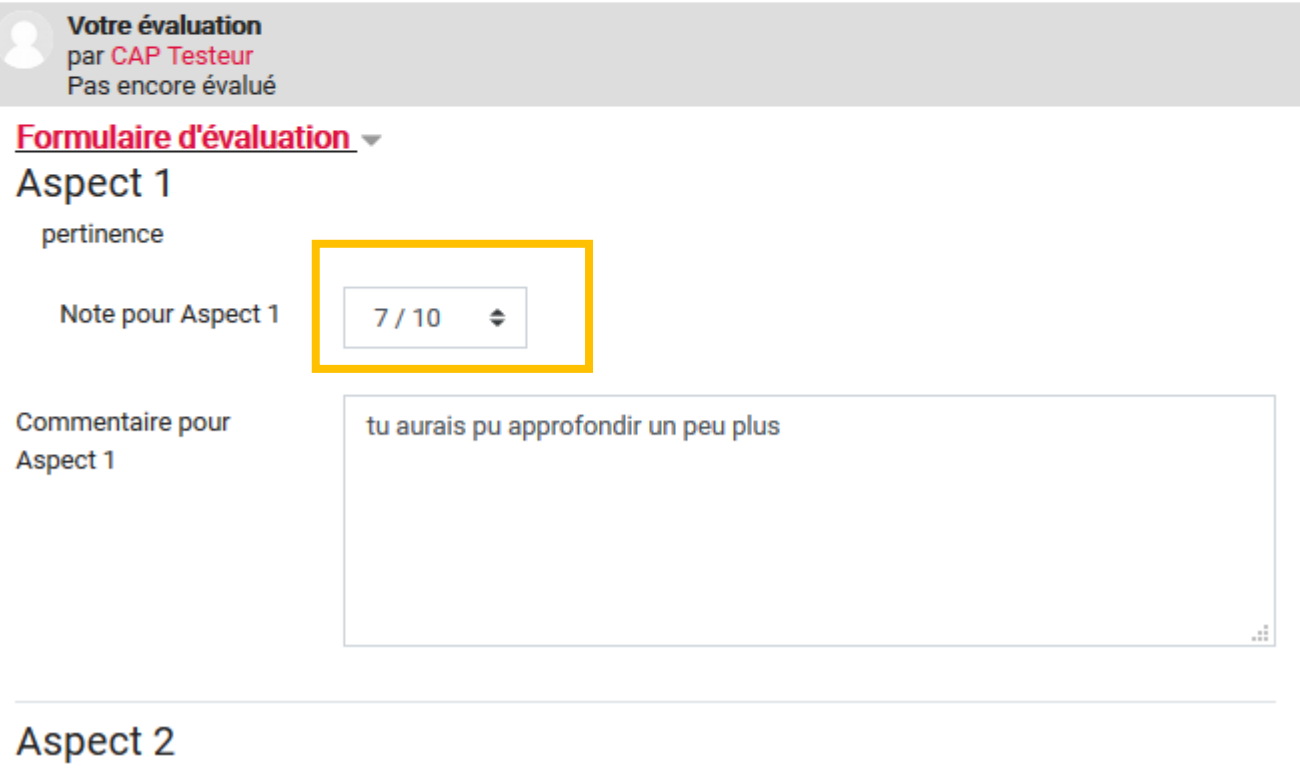

ócritura

# Commentaires généraux

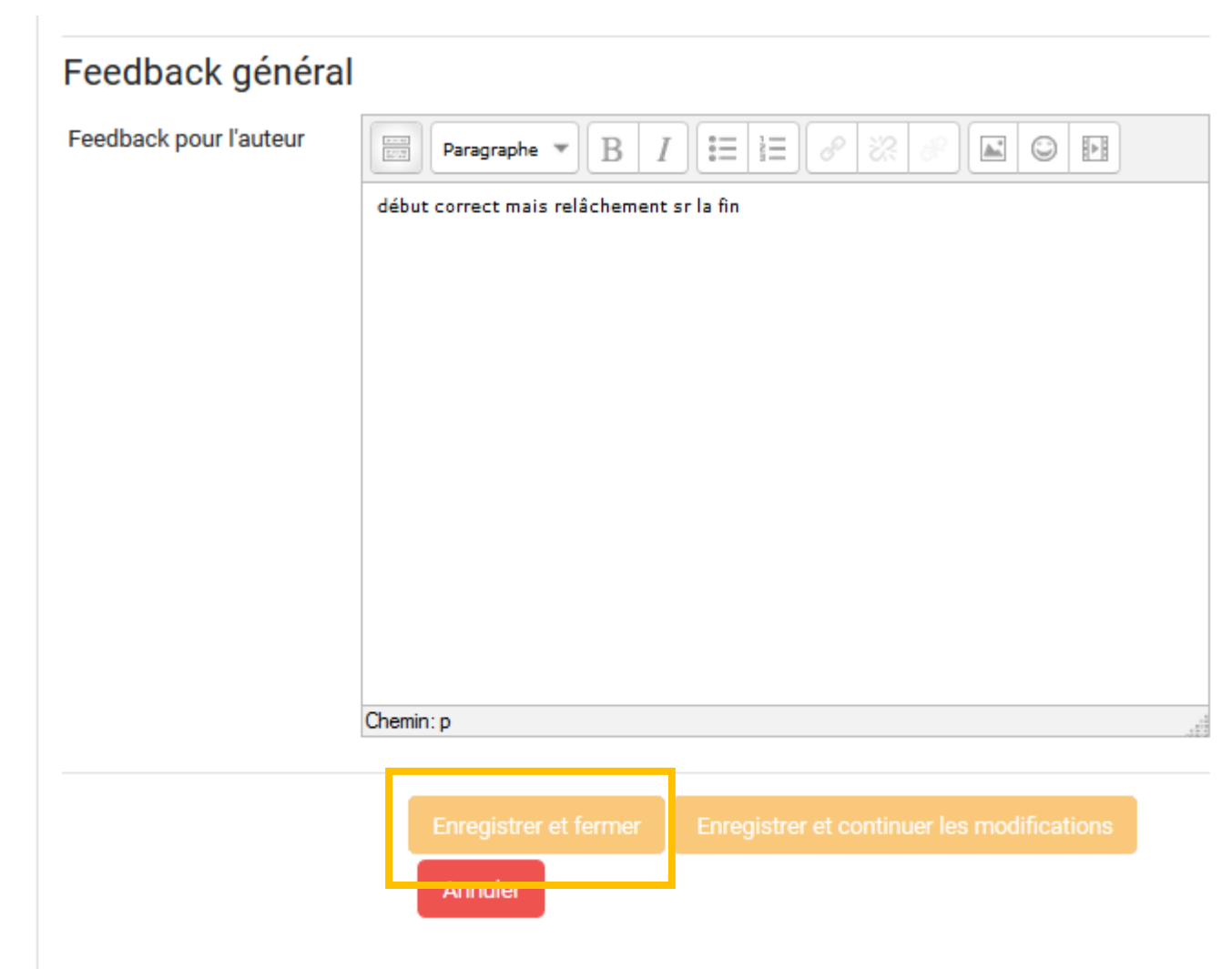

# Après correction de ses pairs

## Médian 2<sup>o</sup>

## Phase d'évaluation

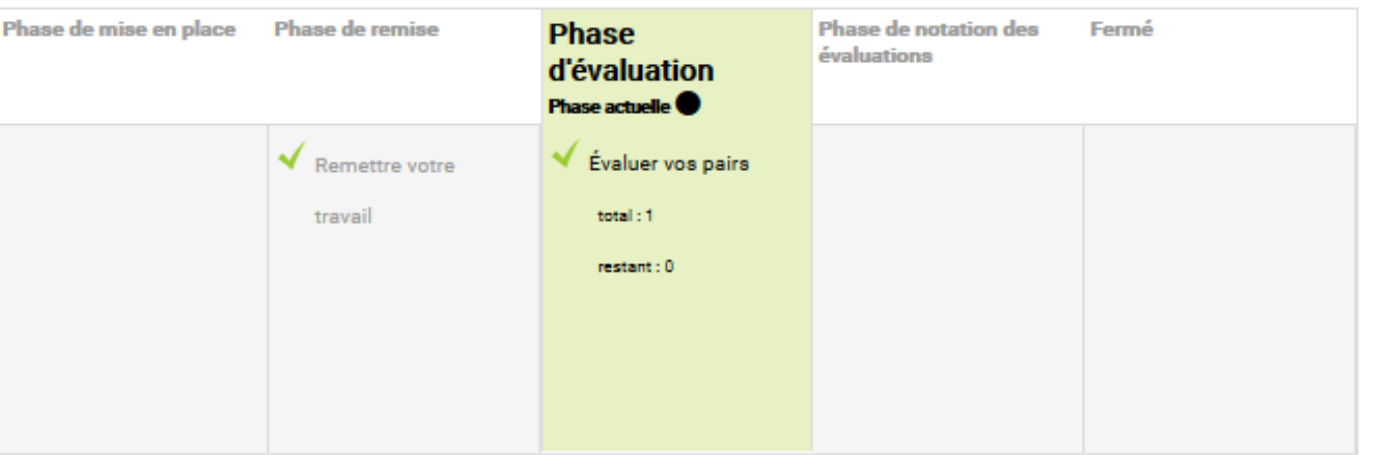

Une fois que l'étudiant a corrigé tous ses devoirs, la phase s'affiche en vert.

### Votre travail remis >

Instructions pour l'évaluation -

Soyez gentils et cohérents

### Travaux à évaluer -

devoir test par Abot Léa-Ens<br>remis le jeudi 16 avril 2020, 15:58 Déjà noté

Ré-évaluer

# **Note finale**

Médian 2<sup>o</sup>

### Fermé

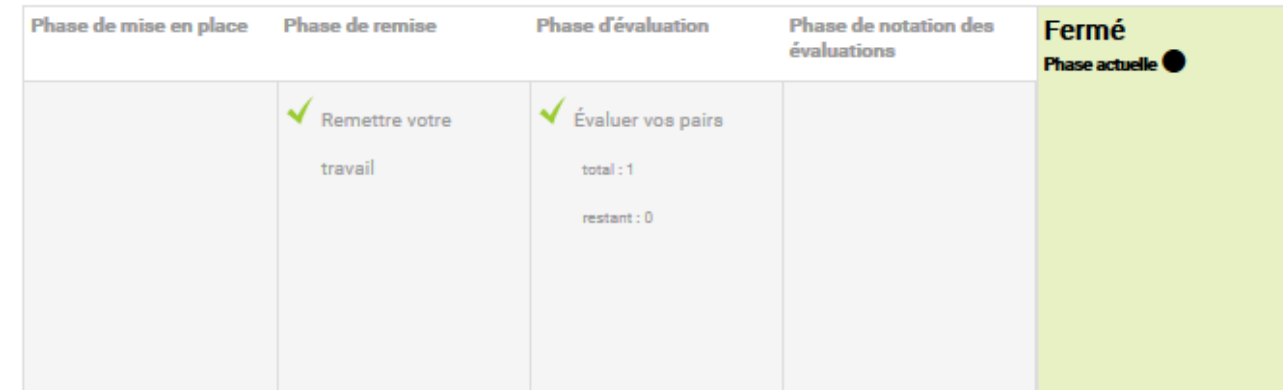

### Conclusion  $\sim$

tout le monde a joué le jeu, bravo !

Vos notes  $\sim$ 

Note pour le travail remis 45,33 / 80,00

Note du processus d'évaluation

20,00 / 20,00

#### Votre travail remis

médian test par CAP Testeur<br>remis le jeudi 16 avril 2020, 15:51

#### Travaux à évaluer -

devoir test par Abot Léa-Ens remis le jeudi 16 avril 2020, 15:58

Une fois que l'atelier est « fermé » les étudiants peuvent voir leurs notes.